# ScheduleSource

**ISU Dining Scheduling Program** 

# What is ScheduleSource?

ScheduleSource is an online scheduling system that ISU Dining and ISU Catering uses.

Student schedules are more accessible than ever.

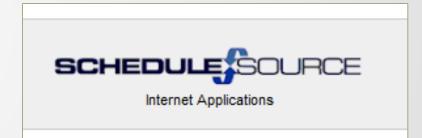

### How to Log In

Go to: <u>https://www.schedulesource.net/Enterprise/</u>

Click on: Employee

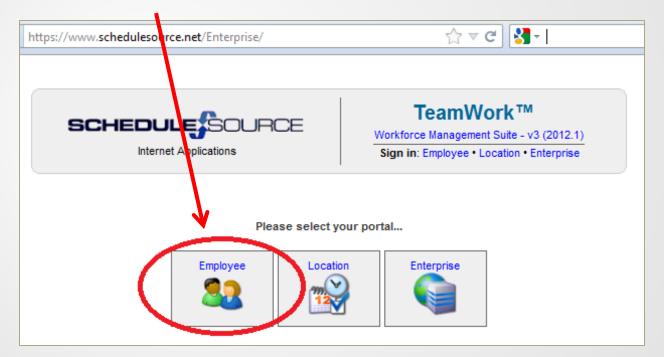

Use <u>https://www.schedulesource.net/Enterprise/Mobile/</u> if on a web- enabled device

| , Sign In |                                                 |    |                                                 |
|-----------|-------------------------------------------------|----|-------------------------------------------------|
|           | Employee                                        | Y  | equirements:<br>our web browser must            |
| Code:     |                                                 |    | upport JavaScript and<br>Ilow cookies from this |
|           | dssc2                                           | si | ite.                                            |
| Password: | Remember Me<br>Sign In<br>Forgot Your Password? |    | ee which web browsers<br>ve recommend.          |
|           |                                                 |    |                                                 |

#### **Credentials**

#### **1. Entering your LOCATION CODE**

\*It is extremely important that you enter the <u>code</u> for the facility in which you work or have been hired, <u>exactly</u> as it appears below <u>(MAKE NOTE OF</u> <u>YOUR LOCATION)</u>:

| Bakery                            | Friley                                   | Roast                     |
|-----------------------------------|------------------------------------------|---------------------------|
| Cafes                             | Hawthorn                                 | Seasons                   |
| Clydes                            | ISU Catering                             | SSM                       |
| Conversations                     | KS Comm                                  | Storms                    |
| ESM                               | MU Food Court                            | UDM                       |
| Food Stores                       | MU Market                                | WSM                       |
| Food Truck                        | Plato                                    |                           |
| *Union Drive Marketplace, Memoric | al Union, East Side Market, South Side I | Market & West Side Market |

are all abbreviated

| 🖧 Sign In                                                                                       |                                                                                                    |
|-------------------------------------------------------------------------------------------------|----------------------------------------------------------------------------------------------------|
| Code: UDM<br>User: dssc2<br>Password: ••••••<br>Remember Me<br>Sign In<br>Forgot Your Password? | Requirements:<br>Your web browser must<br>support JavaScript and<br>allow cookies from this<br>site.<br>See which web browsers<br>we recommend. |

#### **Credentials**

2. User: your NetID

This is the first part of ISU email address

Prior to the @ sign

For example: <u>dssc2</u>@iastate.edu – "dssc2" would be the User

**3. Password:** the password you created when you applied online

IF you're having troubles logging in, contact the DSSO.

MORE THAN 8 FAILED ATTEMPTS

WILL LOCK YOU OUT!

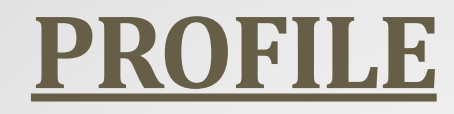

#### <u>Iowa State email address</u> and <u>current phone numbers</u> are <u>required</u> at all times.

| 🛐 Larkin, Kathryn 🛛 🖺 My Calendar 🛛 🛃 Schedule 🥫 Leave | 😥 Profile 🔣 Availability |                    |                       |                   |
|--------------------------------------------------------|--------------------------|--------------------|-----------------------|-------------------|
| 🖬 Swap Board Collaboration 🛅 🍕 🔛 🧰 Enterprise          | 🕂 🖻 🖬                    |                    |                       |                   |
| Profile Information Scheduling Deployments Profile     | references Print         |                    |                       |                   |
| Information                                            |                          |                    |                       |                   |
| Personal                                               |                          | Contact            |                       | Pay               |
| Username/ID: kjlarkin                                  |                          | -                  | dssostaff@iastate.edu | Location Pay Rate |
| *First Name: Kathryn                                   |                          | Primary Phone:     |                       | DSSO Fall 0.00    |
| *Last Name: Larkin                                     | Change your              | Phone #2:          |                       | DSSO Spring 0.00  |
| Nickname: Katie                                        | password here!           | Phone #3:          |                       |                   |
| Time Zone: [use location setting]                      | •                        | Fax:               |                       |                   |
| Password Strength: OK                                  |                          | Address:           | Linden Hall           |                   |
| [Change Password]                                      |                          | Address (line 2):  |                       |                   |
|                                                        | Update your              | City:              |                       |                   |
| in                                                     | formation on a           | State:<br>Country: |                       |                   |
|                                                        | regular basis!           | Postal Code:       |                       |                   |
|                                                        | -                        |                    |                       |                   |
|                                                        |                          |                    | * - Required          | field Save        |

All phones need to have the voice mail box set up and able to receive phone messages (empty any full boxes)!

#### **Your Calendar**

| Calendar Options     93m       Scheduled Shifts     10 <sup>am</sup> Swap Board Counts/Shifts     10 <sup>am</sup> Leave Requests     11 <sup>am</sup> Your Avaitability     12 <sup>pm</sup> Apply Changes Preferences     12 <sup>pm</sup>                                                                                                    | Schedule         | ile 💼 Leave 📰 | Profile 🔣 Availabi | lity         |            |            |                    | Sign out      |
|----------------------------------------------------------------------------------------------------|------------------|---------------|--------------------|--------------|------------|------------|--------------------|---------------|
| * + Jun/2012 - Jul/2012 - Jul/2012 - June 23, 2012 Day         June         Sun Mon Tue Wed Thu Fri Sat         1 2         3 4 5 6 7 8 9         10 11 12 13 14 13 16         11 2         24 25 26 27 28 29 30         3am         3am                                                                                                    | 146              | •             |                    |              |            |            |                    |               |
| June         Sun Jun-17         Mon Jun-18         Tue Jun-19         Wed Jun-20         Thu Jun-21           3         4         5         6         7         8         9         12         1         12         13         14         15         16         17         18         19         20         21         22         23         24         25         26         27         28         29         3370         -         -         -         -         -         -         -         -         -         -         -         -         -         -         -         -         -         -         -         -         -         -         -         -         -         -         -         -         -         -         -         -         -         -         -         -         -         -         -         -         -         -         -         -         -         -         -         -         -         -         -         -         -         -         -         -         -         -         -         -         -         -         -         -         -         -         -         -                                                                                                    | Print            |               |                    |              |            |            |                    |               |
| Sun Mon Tue Wed Thu Fri Sat       11 dog       12 dog       12 dog                                                                                                    |                  | 🕑 today 🔹     | June 17, 2012 - J  | une 23, 2012 |            | Da         | y Week Month       | h Next 7 Days |
| 3 4 5 6 7 8 9       1 23         3 4 5 6 7 8 9       1 21         1 1 12 13 14 15 16       1 2         3 4 5 6 7 8 9       1 3         10 11 12 13 14 15       22m         3 3m       3m         July       42m         3 4 5 6 7       6 m         1 2 3 4 5 6 7       6 m         5 16 17 18 19 20 21       22 m         2 2 3 24 25 26 27 28       27 m         5 16 17 18 19 20 21       7 m         2 2 3 24 25 26 27 28       7 m         6 3m       5 m         6 3m       5 m         6 3m       5 m         6 3m       5 m         9 30 31       9 am         10 2 m       10 m         9 am       10 m         11 2 m       10 m         2 2 m       10 m         2 2 m       10 m         11 2 m       10 m         12 m       10 m         12 m       10 m         12 m       10 m         12 m       10 m         12 m       10 m         12 m       10 m         12 m       10 m         2 m       3 m         12                                                                                                    |                  |               | Mon Jun-18         | Tue Jun-19   | Wed Jun-20 | Thu Jun-21 | Fri Jun-22         | Sat Jun-23    |
| 3       4       5       6       7       8       9       1       1       12       13       14       15       16       1       12       12       22       22       22       22       22       22       22       22       22       22       22       22       22       22       22       22       22       22       22       22       22       22       22       22       22       22       23       4       5       6       7       8       9       10       11       12       13       14       6       6       6       6       6       6       6       7       8       9       10       11       12       13       14       7       6       7       8       9       10       11       12       13       14       7       7       7       7       7       7       7       7       7       7       7       7       7       7       7       7       7       7       7       7       7       7       7       7       7       7       7       7       7       7       7       7       7       7       7       7                                                                                                    |                  |               |                    |              |            |            |                    |               |
| 10       11       12       13       14       15       16       24       25       26       27       28       29       33m                                                                                                    | 12"              |               |                    |              |            |            |                    |               |
| 12       18       19       20       21       22       22         24       25       26       27       28       29       33 <sup>m</sup>                                                                                                    | 1 <sup>ar</sup>  | am            |                    |              |            |            |                    |               |
| 24       25       26       27       28       29       33m         July       33m       33m       33m       1000000000000000000000000000000000000                                                                                                    |                  |               |                    |              |            |            |                    |               |
| July       33m       43m       1       34m       1       1       1       1       1       1       1       1       1       1       1       1       1       1       1       1       1       1       1       1       1       1       1       1       1       1       1       1       1       1       1       1       1       1       1       1       1       1       1       1       1       1       1       1       1       1       1       1       1       1       1       1       1       1       1       1       1       1       1       1       1       1       1       1       1       1       1       1       1       1       1       1       1       1       1       1       1       1       1       1       1       1       1       1       1       1       1       1       1       1       1       1       1       1       1       1       1       1       1       1       1       1       1       1       1       1       1       1       1       1       1       1       1                                                                                                    | 2 <sup>ar</sup>  | lam           |                    |              |            |            |                    |               |
| Sun Mon Tue Wed Thu Fri Sat       3       5       5       5       5       5       5       5       5       5       5       5       5       5       5       5       5       5       5       5       5       5       5       5       5       5       5       5       5       5       5       5       5       5       5       5       5       5       5       5       5       5       5       5       5       5       5       5       5       5       5       5       5       5       5       5       5       5       5       5       5       5       5       5       5       5       5       5       5       5       5       5       5       5       5       5       5       5       5       5       5       5       5       5       5       5       5       5       5       5       5       5       5       5       5       5       5       5       5       5       5       5       5       5       5       5       5       5       5       5       5       5       5       5       5       5                                                                                                    | 3ar              | am            |                    |              |            |            |                    |               |
| Sun Mon Tue Wed Thu Fri Sat       3       5       5       5       5       5       5       5       5       5       5       5       5       5       5       5       5       5       5       5       5       5       5       5       5       5       5       5       5       5       5       5       5       5       5       5       5       5       5       5       5       5       5       5       5       5       5       5       5       5       5       5       5       5       5       5       5       5       5       5       5       5       5       5       5       5       5       5       5       5       5       5       5       5       5       5       5       5       5       5       5       5       5       5       5       5       5       5       5       5       5       5       5       5       5       5       5       5       5       5       5       5       5       5       5       5       5       5       5       5       5       5       5       5       5       5                                                                                                    | dar              | am            |                    |              |            |            |                    |               |
| 1       2       3       4       5       6       7         8       9       10       11       12       13       14       7       6       7       6       7       6       7       6       7       7       7       7       7       7       7       7       7       7       7       7       7       7       7       7       7       7       7       7       7       7       7       7       7       7       7       7       7       7       7       7       7       7       7       7       7       7       7       7       7       7       7       7       7       7       7       7       7       7       7       7       7       7       7       7       7       7       7       7       7       7       7       7       7       7       7       7       7       7       7       7       7       7       7       7       7       7       7       7       7       7       7       7       7       7       7       7       7       7       7       7       7       7       7       7<                                                                                                    | -                | 13070         |                    |              |            |            |                    |               |
| 1       2       3       4       5       6       7       6       7       7       5       9       10       11       12       13       14       7       7       7       7       7       7       7       7       7       7       7       7       7       7       7       7       7       7       7       7       7       7       7       7       7       7       7       7       7       7       7       7       7       7       7       7       7       7       7       7       7       7       7       7       7       7       7       7       7       7       7       7       7       7       7       7       7       7       7       7       7       7       7       7       7       7       7       7       7       7       7       7       7       7       7       7       7       7       7       7       7       7       7       7       7       7       7       7       7       7       7       7       7       7       7       7       7       7       7       7       7       7 <td>5<sup>ar</sup></td> <td>am</td> <td></td> <td></td> <td></td> <td></td> <td></td> <td></td>                                                                                                    | 5 <sup>ar</sup>  | am            |                    |              |            |            |                    |               |
| 8       9       10       11       12       13       14         15       16       17       18       19       20       21         22       23       24       25       26       27       28         29       30       31       38m       38m       38m       38m         Savap Board Counts/Shifts       9am       10:00 AM-7100 PM       Server/MU       Server/MU       Server/MU         V Leave Requests       10 <sup>am</sup> 10:00 AM-7100 PM       Server/MU       Server/MU       Server/MU         Collaboration Center       12 <sup>pm</sup> 12 <sup>pm</sup> Server/MU       Server/MU       Server/MU         3pm       3pm       5 <sup>pm</sup> 5 <sup>pm</sup> Server/MU       Server/MU       Server/MU                                                                                                    |                  | am            |                    |              |            |            |                    |               |
| 22       23       24       25       26       27       28         29       30       31       38m       38m       3800 AM-5100       \$8:00 AM-5100       \$8:00 AM-5                                                                                                    | 6.,              | , and         |                    |              |            |            |                    |               |
| 29     30     31     83m     8100 AM-51:00<br>PM     8100 AM-51:00<br>PM     8100 AM-51:00 | 7 <sup>ar</sup>  | am            |                    |              |            |            |                    |               |
| 29     30     31       Calendar Options     93m       Scheduled Shifts     93m       Swap Board Counts/Shifts     10 <sup>3m</sup> Your Availability     11 <sup>3m</sup> Collaboration Center     12 <sup>pm</sup> Sport Calendar to ICal     10 <sup>m</sup> Server/MU     2 <sup>pm</sup> Alerts = 0     3 <sup>pm</sup> Messages = 0     4 <sup>pm</sup>                                                                                                    |                  |               |                    |              |            |            |                    |               |
| Calendar Options         gim         gim         Server/MU         Server/MU           Ø swap Board Counts/Shifts         10 <sup>am</sup> 10 <sup>i00</sup> AM-7:00<br>PM         PM         Server/MU         Server/MU           Ø tave Requests         11 <sup>am</sup> 10 <sup>i00</sup> AM-7:00<br>PM         PM         Server/MU         Server/MU           Ø tave Requests         11 <sup>am</sup> 12 <sup>pm</sup> Server/MU         Server/MU         Server/MU           Company Events         12 <sup>pm</sup> 12 <sup>pm</sup> Server/MU         Server/MU         Server/MU           Events = 0         3 <sup>pm</sup> 1 <sup>pm</sup> Server/MU         Server/MU         Server/MU           Spm         3 <sup>pm</sup> Server/MU         Server/MU         Server/MU         Server/MU           6 <sup>pm</sup> 5 <sup>pm</sup> Server/MU         Server/MU         Server/MU         Server/MU                                                                                                    | 8 <sup>ar</sup>  | sam           |                    |              |            |            | 8:00 AM-5:00<br>PM |               |
| Swap Board Counts/Shifts       10 <sup>am</sup> 10:00 AM-7:00 PM         V Leave Requests       11 <sup>am</sup> Server/MU         Your Availability       11 <sup>am</sup> Server/MU         Company Events       12 <sup>pm</sup> Server/MU         Collaboration Center       1       1         Events = 0       2 <sup>pm</sup> 1         Alerts = 0       3 <sup>pm</sup> 1         Sprm       6 <sup>pm</sup> 1                                                                                                    | 9ar              | am            |                    |              |            |            | Server/MU          |               |
| Display Dode         DM           Company Events         11 <sup>2m</sup> Company Events         12 <sup>pm</sup> Apply Changes         Preferences           Seport Calendar to ICal         1 <sup>pm</sup> Collaboration Center         1           Aterts = 0         3 <sup>pm</sup> Appr         5 <sup>pm</sup> 6 <sup>pm</sup> 1                                                                                                    |                  |               |                    |              |            |            |                    |               |
| View Requests         IIIam         Server/MU           Company Events         12Pm           Apply Changes         Preferences           IPm         1           Server/MU         IPm           Server/MU         IPm           Server/Server/Server/MU         IPm           Server/Server/Server/Server/Server/Server/Server/Server/Server/Server/Server/Server/Server/Server/Server/Server/Server/Server/Server/Server/Server/Server/Server/Server/Server/Server/Server/Server/Server/Server/Server/Serv                                                                                                    | 10 <sup>ar</sup> | am            |                    |              |            |            |                    |               |
| Your Availability         12pm           Company Events         12pm           Apply Changes Preferences         12pm           Export Calendar to ICal         1pm           Collaboration Center         1pm           Bevents = 0         3pm           Alerts = 0         3pm           5pm         6pm                                                                                                    | 112              | am            |                    |              |            |            |                    |               |
| Apply Changes Preferences     1       Sxport Calendar to ICal     1       Collaboration Center     1       Events = 0     2       Alerts = 0     3       Messages = 0     3       5     6                                                                                                    |                  |               |                    |              |            |            |                    |               |
| IPm         IPm           Collaboration Center         1           Events = 0         2           Alerts = 0         3           4         3           5         6                                                                                                    | 12 <sup>pr</sup> | pm            |                    |              |            |            |                    |               |
| Collaboration Center         A           Events = 0         2pm           Alerts = 0         3pm           Messages = 0         4pm           5pm         5pm           6pm         1                                                                                                    | 1.00             |               |                    |              |            |            |                    |               |
| Events = 0<br>Alerts = 0<br>Messages = 0<br>4 <sup>pm</sup><br>5 <sup>pm</sup><br>6 <sup>pm</sup>                                                                                                    | IP               | P.W.          |                    |              |            |            |                    |               |
| Messages = 0         3pm           4pm         5pm           6pm         1                                                                                                    | 2 <sup>pr</sup>  | pm            |                    |              |            |            |                    |               |
| Messages = 0  4pm 5pm 6pm                                                                                                    |                  |               |                    |              |            |            |                    |               |
| Spm<br>6pm                                                                                                    | 300              | pui -         |                    |              |            |            |                    |               |
| 6 <sup>pm</sup>                                                                                                    | 40               | Ibw           |                    |              |            |            |                    |               |
| 6 <sup>pm</sup>                                                                                                    |                  |               |                    |              |            |            |                    |               |
|                                                                                                    | 5 <sup>pr</sup>  | pm            |                    |              |            |            |                    |               |
|                                                                                                    | 6 <sup>pr</sup>  | pm            | _                  |              |            |            |                    |               |
| Zbu                                                                                                    |                  |               |                    |              |            |            |                    |               |
|                                                                                                    | 70               | /pm           |                    |              |            |            |                    |               |
| 8pm                                                                                                    | 8pr              | pm.           |                    |              |            |            |                    |               |
|                                                                                                    | 200              |               |                    |              |            |            |                    |               |

When you first log in, all of your shifts are available at a glance! REMEMBER, your schedule reads **SUNDAY through SATURDAY!** 

#### **View Options**

#### Make sure to set preferences to the "month view"

| ٤ 🙍   | arkin, k | Kathryı | ו 🍱    | My (    | alend | ar | F Schedule 🥫 Leave | 😰 Profile 📑 Availabil                       | ty                                          |                                             |                                             |                                             |        | Sign o      |
|-------|----------|---------|--------|---------|-------|----|--------------------|---------------------------------------------|---------------------------------------------|---------------------------------------------|---------------------------------------------|---------------------------------------------|--------|-------------|
| 🖬 S   | wap Bo   | pard    | Collat | ooratio | on    | 1  | 🔖 📴 📋 Enterprise   | 4 🗄 🖥                                       |                                             |                                             |                                             |                                             |        |             |
| 12 IV | ly Cale  | ndar    | Му     | Caler   | dar   | Pr | int                |                                             |                                             |                                             |                                             |                                             | V      |             |
|       | ( Aug    | /2012   | - Sep  | /2012   | ! →   | *  | 🕐 today 💌          | August, 2012                                |                                             |                                             |                                             | Day Week                                    | Month  | Next 7 Days |
|       |          | Au      | igust  |         |       |    | Sunday             | Monday                                      | Tuesday                                     | Wednesday                                   | Thursday                                    | Friday                                      | Sa     | aturday     |
| Sun   | Mon      | Tue     | Wed    | Thu     | Fri S | at | 29                 | 30                                          | 31                                          | 01 Aug                                      | 2                                           | 3                                           | 4      |             |
| 5     | 6        | 7       | 1      | 2       | 3     | 4  |                    | DSSO Fall<br>9:00 AM-12:00 PM<br>Supervisor | DSSO Fall<br>9:00 AM-12:00 PM<br>Supervisor | DSSO Fall<br>9:00 AM-12:00 PM<br>Supervisor | DSSO Fall<br>9:00 AM-12:00 PM<br>Supervisor | DSSO Fall<br>9:00 AM-12:00 PM<br>Supervisor |        |             |
| 12    | 13       | 14      | 15     | 16      | 17    | 18 |                    |                                             | DSSO Fall<br>12:20 PM-3:20 PM<br>Greeter    | DSSO Fall<br>12:00 PM-3:00 PM<br>Supervisor | DSSO Fall<br>12:20 PM-3:20 PM<br>Greeter    | DSSO Fall<br>12:20 PM-3:20 PM<br>Greeter    |        |             |
| 19    | 20       | 21      | 22     | 23      | 24    | 25 | 5                  | 6                                           | 7                                           | 8                                           | 9                                           | 10                                          | 11     |             |
| 26    | 27       | 28      | 29     | 30      | 31    |    | 12                 | 13                                          | 14                                          | 15                                          | 16                                          | 17                                          | 18     |             |
|       |          |         |        |         |       |    | 19                 | 20                                          | 21                                          | 22                                          | 23                                          | 24                                          | 25     |             |
|       |          | Sept    | embe   | r       |       |    | 26                 | 27                                          | 28                                          | 29                                          | 30                                          | 31                                          | 01 Sep |             |
| Sun   | Mon      | Tue     | Wed    | Thu     | Fri S | at |                    |                                             |                                             |                                             |                                             |                                             |        |             |
|       |          |         |        |         |       | 1  |                    |                                             |                                             |                                             |                                             |                                             |        |             |
| 2     | 3        | 4       | 5      | 6       | 7     | 8  |                    |                                             |                                             |                                             |                                             |                                             |        |             |

# **Things to Remember...**

- 1. Remember your password and keep it in a safe place
- 2. If you *fail* to log in more than 8 times, ask DSSO for assistance avoid locking everyone out in your IP Address!
- You *must* keep your information (ISU email address & phone number) up to date & activate your voice mail boxes. THIS INFORMATION IS REQUIRED!
- 4. Permanent schedule change requests must go through the DSSO (such as class changes)
- 5. Schedule Source can be accessed via phone, work computer, home computer, any internet means
- 6. Your schedule may be adjusted to best suit the needs of your facility
- 7. You will be notified via email of schedule changes, so be sure to check your schedule and ISU email often.

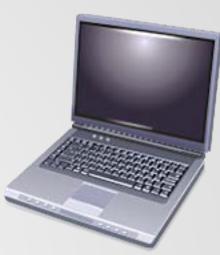

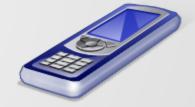

### HOW TO PUT A SHIFT ON THE SWAP BOARD

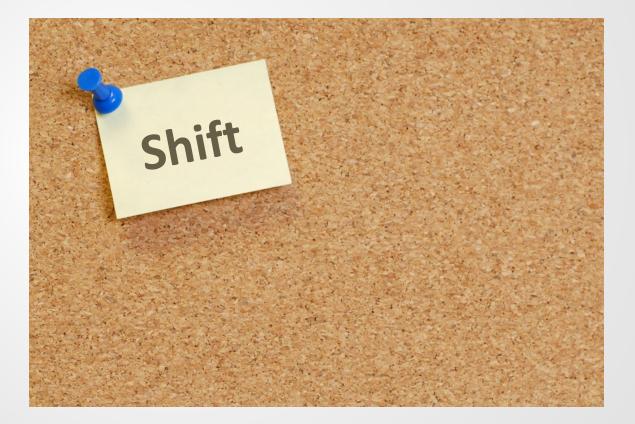

| SC     |                                                                         | TeamWork™<br>Workforce Management Suite - v3 (2012.1)<br>Sign in: Employee • Location • Enterprise                                              |     |
|--------|-------------------------------------------------------------------------|----------------------------------------------------------------------------------------------------|-----|
|        | Sign In Code: User: Password: Remember Me Sign In Forgot Your Password? | Requirements:<br>Your web browser must<br>support JavaScript and<br>allow cookies from this<br>site.<br>See which web browsers<br>we recommend. |     |
|        | System Messages:<br>Jone.                                               |                                                                                                    |     |
| Code   | e: The location w                                                       |                                                                                                    | k   |
|        | <b>User</b> : Your                                                      | Net ID                                                                                                    |     |
| Passwo | <b>ord:</b> Password y<br>you applied                                   |                                                                                                    | ien |

The Swap Board is a tool to assist you in finding a substitute to work a shift for you OR to pick up and work a shift for someone else.

### **<u>Click on the Swap Board Tab</u>**

Once you have logged in you will be taken to your calendar. The swap board tab is located in the top left hand corner of the screen. Click on it to bring up the swap board.

|     | Swap B  | oard  | Colla   | borati  | on   | 12   | <b>S</b> |                  |
|-----|---------|-------|---------|---------|------|------|----------|------------------|
| 12  | Ny Cale | melar | -M      | y Calei | ndar | F    | Print    |                  |
|     | ∢ Jul   | /2012 | 2 - Aug | /2012   | 2 🕨  | - PP |          |                  |
|     |         |       | July    |         |      |      | 1        |                  |
| Sun | Mon     | Tue   | Wed     | Thu     | Fri  | Sat  |          | ll day           |
|     |         |       |         |         |      |      | 1 1      | l2 <sup>am</sup> |
| 1   | 2       | 3     | 4       | 5       | 6    | 7    |          | 1 am             |
| 8   | 9       | 10    | 11      | 12      | 13   | 14   |          |                  |

### **Viewing the Calendar**

To see the available shifts on a certain date, click on the date you wish to view.

<u>Orange shifts</u> below show number of <u>available shifts</u> to pick up <u>Blue shifts</u> below show <u>your scheduled</u> number of shifts

|     | Swap    | Board               | Col    | laborat           | ion               | 1   | <b>%</b> | 😨 📋 Enterprise                    | 👯 🗐 💼       |                |       |          |          |       |     |       |          |       |         |     |
|-----|---------|---------------------|--------|-------------------|-------------------|-----|----------|-----------------------------------|-------------|----------------|-------|----------|----------|-------|-----|-------|----------|-------|---------|-----|
|     |         | Board               |        | vap Bo            | ard               | Pri | nt       |                                   |             |                |       |          |          |       |     |       |          |       |         |     |
| ••  | < o     | oct/201             | 2 - No | ov/201            | 2 →               | *   |          | 🕑 today 💌                         | Tuesday, Oc | tober 23, 2012 |       |          |          |       |     |       |          |       |         | Day |
|     |         | c                   | Octobe | er                |                   |     |          |                                   |             |                |       |          |          |       |     |       |          |       |         |     |
| Sun | Mor     | n Tue               | Wed    | l Thu             | Fri               | Sat |          | y Schedule                        |             |                |       |          |          |       |     |       |          |       |         |     |
|     | 1       |                     | 3      | 4                 | 5                 | 6   | L        | ocation                           |             |                |       |          |          |       |     |       |          |       |         |     |
| 7   | 8       |                     | 10     | 11                | 12                | 13  |          | Location                          | Date        | Station        | Group | Note     |          | Start | End | Break |          | Hours | Actions |     |
| 14  | 15      |                     | 17     | 18                | 19                | 20  |          | No shifts to displa               | y.          |                |       |          |          |       |     |       |          |       |         |     |
| 21  | 22      | 23                  | 24     | 25                | 26                | 27  |          |                                   |             |                |       |          |          |       |     |       |          |       |         |     |
|     |         |                     | 9 9    | 9                 | 9                 |     |          |                                   |             |                |       |          |          |       |     |       |          |       |         |     |
| 28  | 29      | 30                  | 31     |                   |                   |     |          | vailable Sh                       | ifts:       |                |       |          |          |       |     |       |          |       |         |     |
|     | 15<br>1 | 1 <mark>15</mark> 2 | 16     |                   |                   |     | L        | ocation                           |             |                |       |          |          |       |     |       |          |       |         |     |
|     |         | _                   | _      |                   |                   |     |          | Location                          | Date        | Station        | Note  | Start    | End      | Break |     | Hours | Assigned |       | Actions |     |
|     |         | No                  | ovemb  | er                |                   |     |          | <ul> <li>Location: DSS</li> </ul> | ) Fall      |                |       |          |          |       |     |       |          |       |         |     |
| Sun | Mor     | n Tue               | Wed    | Thu               | Fri               | Sat |          | DSSO Fall                         | 10/23/2012  | Bakery         |       | 7:00 AM  | 10:00 AM |       |     | 3.00  |          |       | [Check] |     |
|     |         |                     |        | 1                 | 2                 | 3   |          | DSSO Fall                         | 10/23/2012  | Bakery         |       | 7:30 AM  | 10:00 AM |       |     | 2.50  |          |       | [Check] |     |
|     |         |                     |        | <mark>13</mark> 3 | <mark>15</mark> 1 |     |          | DSSO Fall                         | 10/23/2012  | Bartender      |       | 3:00 PM  | 6:00 PM  |       |     | 3.00  |          |       | [Check] |     |
| 4   | 5       | 6                   | 7      | 8                 | 9                 | 10  |          | DSSO Fall                         | 10/23/2012  | Greeter        |       | 10:00 AM | 12:30 PM |       |     | 2.50  |          |       | [Check] |     |
|     | 9       | 9                   | 9      | 9                 | 9                 |     |          | DSSO Fall                         | 10/23/2012  | Greeter        |       | 12:20 PM | 3:20 PM  |       |     | 3.00  |          |       | [Check] |     |
| 11  | 12      | 13                  | 14     | 15                | 16                | 17  |          | DSSO Fall                         | 10/23/2012  | Office         |       | 10:00 AM | 3:00 PM  |       |     | 5.00  |          |       | [Check] |     |
|     | 9       | 9                   | 9      | 9                 | 9                 |     |          | DSSO Fall                         | 10/23/2012  | Office         |       | 10:00 AM | 3:00 PM  |       |     | 5.00  |          |       | [Check] |     |
| 18  | 19      | 20                  | 21     | 22                | 23                | 24  |          | DSSO Fall                         | 10/23/2012  | Supervisor     |       | 9:00 AM  | 12:00 PM |       |     | 3.00  |          |       | [Check] |     |
|     | 9       | 9                   | 9      | 9                 | 9                 |     |          | DSSO Fall                         | 10/23/2012  | Supervisor     |       | 12:00 PM | 3:00 PM  |       |     | 3.00  |          |       | [Check] |     |
| 25  | 26      | 27                  | 28     | 29                | 30                |     |          |                                   |             |                |       |          |          |       |     |       |          |       |         |     |
|     | 9       | 9                   | 9      | 9                 | 9                 |     |          |                                   |             |                |       |          |          |       |     |       |          |       |         |     |
|     | _       |                     |        |                   |                   |     |          |                                   |             |                |       |          |          |       |     |       |          |       |         |     |
| Key |         | ilable S            |        | uled              |                   |     |          |                                   |             |                |       |          |          |       |     |       |          |       |         |     |

# Add a Shift to the Swap Board

This is the swap board page. By selecting a date from the calendar on the left hand side, you can bring up your scheduled shifts along with shifts that are available to pick up that day.

|   |      | Swap                    | Boar         | d   | Colla           | borat   | ion                  | 12  | ч, | 2  | •               |         |      |       |       |                  |         |    |          |         |         |          |       |          |       |         |     |
|---|------|-------------------------|--------------|-----|-----------------|---------|----------------------|-----|----|----|-----------------|---------|------|-------|-------|------------------|---------|----|----------|---------|---------|----------|-------|----------|-------|---------|-----|
|   | 🔳 S  | òwap                    | Boar         | 3 ( | Swa             | р Во    | ard                  | Pri | nt |    |                 |         |      |       |       |                  |         |    |          |         |         |          |       |          |       |         |     |
|   |      | < A                     | ug/2         | 013 | - Sep           | o/20:   | 13 →                 |     |    |    | 🕑 to            | day 👻   |      | Wedne | sday, | , August 07, 201 | 13      |    |          |         |         |          |       |          |       |         | Day |
|   | Sun  |                         |              |     | gust<br>Wed     | 1       | 2                    | 3   |    |    | y So<br>ocation |         | lule |       | Date  | Station          | Group   |    | Note     |         | Start   | End      | Break |          | Hours | Actions |     |
|   | 4    | 5<br>1                  | 6            |     | 11              | 8       | 9<br>1               | 10  |    | -  | Lo              | cation: | DSSO | Fall  |       |                  |         |    |          |         |         |          | 1     |          |       |         |     |
|   | 11   | 12                      | 13           | 3   | 14              | 15      | 16                   | 17  |    |    | DSS             | O Fall  |      | 8/7/  | 2013  | DSSO             | Schedul | er |          |         | 9:00 AM | 12:00 PM |       |          | 3.00  | [Swap]  |     |
|   |      | 1                       | -            |     | 2               | 1       | 1                    |     |    |    |                 |         |      |       |       |                  |         |    |          |         |         |          |       |          | 3.00  |         |     |
|   | 18   | 19<br>1                 |              |     | 21              | 22<br>1 | 1                    | 24  |    |    |                 | able    | Shi  | ifts: |       |                  |         |    |          |         |         |          |       |          |       |         |     |
|   | 25   | 26<br><mark>4</mark>    | 2            | ,   | 28              | 29<br>5 | 30<br><mark>4</mark> | 31  |    | Lo | ocatior<br>Loca |         |      |       | Date  | Station          | Note    |    | Start    | End     | Break   |          | Hours | Assigned |       | Actions |     |
|   |      |                         |              |     |                 |         |                      |     |    | -  | Lo              | cation: | DSSO | Fall  |       |                  |         |    |          |         |         |          |       |          |       |         |     |
|   | _    |                         |              | -   | embe            |         |                      | -   |    |    | DSS             | O Fall  |      | 8/7/  | 2013  | DSSO             |         |    | 11:00 AM | 2:00 PM |         |          | 3.00  |          |       | [Check] |     |
|   | Sun  | Mo                      | n Tu         | e \ | Ved             | Thu     | Fri                  | Sat |    |    |                 |         |      |       |       |                  |         |    |          |         |         |          |       |          |       |         |     |
|   | 1    | 2                       | 3            |     | 4               | 5       | 6                    | 7   |    |    |                 |         |      |       |       |                  |         |    |          |         |         |          |       |          |       |         |     |
|   | 8    | 9                       | 10           | )   | 11              | 12      | 13                   | 14  |    |    |                 |         |      |       |       |                  |         |    |          |         |         |          |       |          |       |         |     |
|   | 15   | 16                      | 1            | 7   | 18              | 19      | 20                   | 21  |    |    |                 |         |      |       |       |                  |         |    |          |         |         |          |       |          |       |         |     |
|   | 22   | 23                      | 24           | 1   | 25              | 26      | 27                   | 28  |    |    |                 |         |      |       |       |                  |         |    |          |         |         |          |       |          |       |         |     |
| L | 29   | 30                      |              |     |                 |         |                      |     | ļ. |    |                 |         |      |       |       |                  |         |    |          |         |         |          |       |          |       |         |     |
|   | Key: | <mark>Ava</mark><br>Lea | ilable<br>ve |     | nedul<br>tial L |         | •                    |     |    |    |                 |         |      |       |       |                  |         |    |          |         |         |          |       |          |       |         |     |

- 1. To place a shift on the swap board click on "Swap" next to the shift.
- 2. Once you click on the swap button a gray box will appear in the middle of the screen. Choose "Swap Only."

1.

| ly Schedul                        | e:       |         |           |      |         |          |       |       |         |
|-----------------------------------|----------|---------|-----------|------|---------|----------|-------|-------|---------|
| Location                          |          |         |           |      |         |          |       |       |         |
| Location                          | Date     | Station | Group     | Note | Start   | End      | Break | Hours | Actions |
| <ul> <li>Location: DSS</li> </ul> | O Fall   |         |           |      |         |          |       |       |         |
| DSSO Fall                         | 8/7/2013 | 0000    | Scheduler |      | 0.00 AM | 12:00 PM |       | 3.00  | [Swap]  |

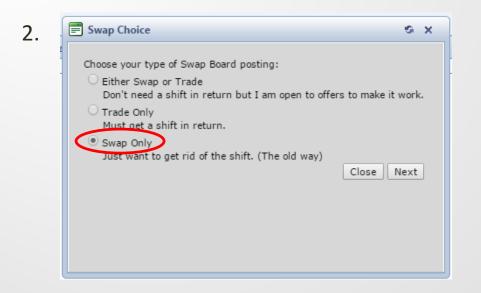

3. Select a reason from the drop down list.

4. Click on the "Place on Swap Board" button.

| 3. Swap Shift *Reason: please select                         | 4. Swap Shift                                                |
|--------------------------------------------------------------|--------------------------------------------------------------|
| You remain responsible for the shift<br>until it is claimed. | You remain responsible for the shift<br>until it is claimed. |
| * - Required field Place on Swap Board                       | * - Required field Place on Swap Board                       |
|                                                              | fice 10:00 AM 3:00 PM                                        |

# **Once You've Put it on the Swap Board**

• A red box will show up around that shift on your schedule

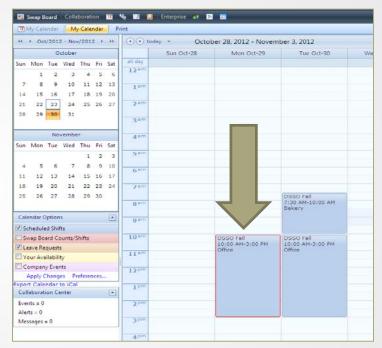

- Once someone picks up your shift, it will disappear completely from your schedule
- If the shift still appears on your schedule, you must work it, even if your shift has the red box surrounding it

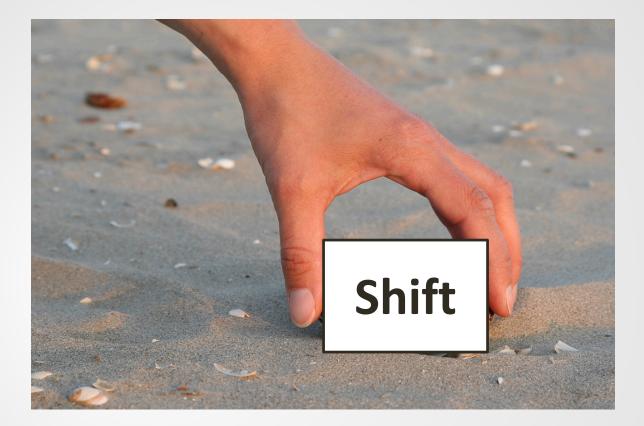

#### **HOW TO PICK UP A SHIFT**

# Picking up a Shift from the Swap Board

All of the available shifts for you to pick up are listed under "Available Shifts".

To pick up a shift click on the **"Check"** link.

|      | wap B             |                   |          | borati<br>ap Boa  |         | Prin | <u> </u> | Enterprise           | 🤐 🖻 🔳       |                |       |          |          |       |     |       |               |       |          |
|------|-------------------|-------------------|----------|-------------------|---------|------|----------|----------------------|-------------|----------------|-------|----------|----------|-------|-----|-------|---------------|-------|----------|
| 44 - | < Oc              | t/2012            | 2 - Nov  | /2012             | 2 >     | **   |          | 🕑 today 💌            | Tuesday, Oc | tober 23, 2012 |       |          |          |       |     |       |               |       | Day      |
|      |                   | 00                | ctober   |                   |         |      | М        | y Schedule           |             |                |       |          |          |       |     |       |               |       |          |
| Sun  |                   | Tue               |          |                   |         | _    |          | cation               | ·           |                |       |          |          |       |     |       |               |       |          |
| 7    | 1                 | 2                 | 3<br>10  | 4<br>11           | 5<br>12 | 6    |          | Location             | Date        | Station        | Group | Note     |          | Start | End | Break |               | Hours | Actions  |
| 14   | 15                | 16                | 17       |                   | 19      |      |          | No shifts to display |             |                |       |          |          |       |     | 1     |               |       |          |
| 21   | 22                | 23                | 24       | 25                | 26      | 27   |          |                      |             |                |       |          |          |       |     |       |               |       |          |
|      |                   | 9                 | 9        | 9                 | 9       |      | Δ.       | vailable Shi         | fte         |                |       |          |          |       |     |       |               |       |          |
| 28   | 29                | 30                | 31       |                   |         |      |          | cation               | 113.        |                |       |          |          |       |     |       |               |       |          |
|      | <mark>15</mark> 1 | <mark>15</mark> 2 | 16       |                   |         |      |          | Location             | Date        | Station        | Note  | Start    | End      | Break |     | Hours | Assigned      |       | Actions  |
|      |                   | Nov               | /embe    | er                |         |      | -        |                      |             |                |       |          |          |       |     |       | ,, <b>,</b> , |       |          |
| Sun  | Mon               | Tue               | Wed      | Thu               | Fri     | Sat  |          | DSSO Fall            | 10/23/2012  | Bakery         |       | 7:00 AM  | 10:00 AM |       |     | 3.00  |               |       | [Check]  |
|      |                   |                   |          | 1                 | 2       | 3    |          | DSSO Fall            | 10/23/2012  | Bakery         |       | 7:30 AM  | 10:00 AM |       |     | 2.50  |               |       | [Checkm] |
|      |                   |                   |          | <mark>13</mark> 3 | 151     |      |          | DSSO Fall            | 10/23/2012  | Bartender      |       | 3:00 PM  | 6:00 PM  |       |     | 3.00  |               |       | [Check]  |
| 4    | 5                 | 6                 | 7        | 8                 | 9       | 10   |          | DSSO Fall            | 10/23/2012  | Greeter        |       | 10:00 AM | 12:30 PM |       |     | 2.50  |               |       | [Check]  |
|      | 9                 | 9                 | 9        | 9                 | 9       |      |          | DSSO Fall            | 10/23/2012  | Greeter        |       | 12:20 PM | 3:20 PM  |       |     | 3.00  |               |       | [Check]  |
| 11   | 12                | 13                | 14       | 15                |         | 17   |          | DSSO Fall            | 10/23/2012  | Office         |       | 10:00 AM | 3:00 PM  |       |     | 5.00  |               |       | [Check]  |
|      | 9                 | 9                 | 9        | 9                 | 9       |      |          | DSSO Fall            | 10/23/2012  | Office         |       | 10:00 AM | 3:00 PM  |       |     | 5.00  |               |       | [Check]  |
| 18   | 19                | 20                | 21       | 22                | _       | 24   |          | DSSO Fall            | 10/23/2012  | Supervisor     |       | 9:00 AM  | 12:00 PM |       |     | 3.00  |               |       | [Check]  |
|      | 9                 | 9                 | 9        | 9                 | 9       |      |          | DSSO Fall            | 10/23/2012  | Supervisor     |       | 12:00 PM | 3:00 PM  |       |     | 3.00  |               |       | [Check]  |
| 25   | 26                | 27                | 28       |                   | 30      |      |          |                      |             |                |       |          |          |       |     |       |               |       |          |
|      | 9                 | 9                 | 9        | 9                 | 9       |      |          |                      |             |                |       |          |          |       |     |       |               |       |          |
| Kev: | Availa            | able S            | chedu    | led               |         | _    |          |                      |             |                |       |          |          |       |     |       |               |       |          |
|      | Leave             | _                 | artial I |                   |         |      |          |                      |             |                |       |          |          |       |     |       |               |       |          |

When you click on "check", a box will appear on your screen.

If you do not have any conflicts you will be able to select the "Claim Shift Now" button.

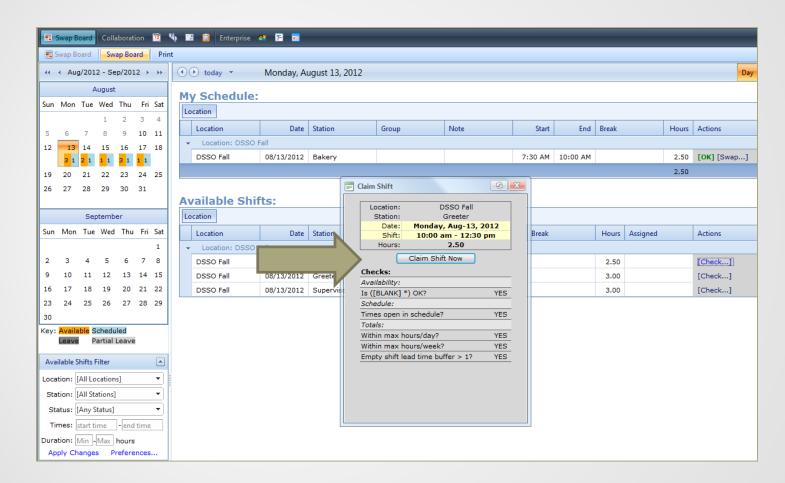

ISU policy is that you may only work 20 hours, Sunday – Saturday, while classes are in session during Fall and Spring semesters.

Once you have claimed the shift, the box will refresh and it will say **"Swap Succeeded"**. The shift **is now your responsibility**.

To see your shift, you will need to click on the "Close and Refresh List" button.

|          | Swa                  | ар Во                      | ard     | Colla          | aborat       | ion       | <b>1</b> | ц, | 🗈 📋 Enterprise                     | e 🗄 🖬      |           |       |                       |                      |                                 |    |       |          |       |          |        |             |
|----------|----------------------|----------------------------|---------|----------------|--------------|-----------|----------|----|------------------------------------|------------|-----------|-------|-----------------------|----------------------|---------------------------------|----|-------|----------|-------|----------|--------|-------------|
|          | Swa                  | p Bo                       | ard     | Sw             | ap Bo        | ard       | Prir     | nt |                                    |            |           |       |                       |                      |                                 |    |       |          |       |          |        |             |
|          | +                    | Aug/                       | 2012    | - Se           | p/20:        | 12→       | *        |    | ) 🕑 today 🔻                        | Monday, A  | ugust 13, | 2012  |                       |                      |                                 |    |       |          |       |          |        | Day         |
| Sun      | м                    | lon .                      |         | ugust<br>Wed   | Thu          | Fri       | Sat      |    | ly Schedule:                       |            |           |       |                       |                      |                                 |    |       |          |       |          |        |             |
|          |                      |                            |         | 1              | 2            | 3         | 4        |    | Location                           | Date       | Station   |       | Group                 |                      | Note                            |    | Start | End      | Break |          | Hours  | Actions     |
| 5        | 6                    |                            | 7       | 8              | 9            | 10        |          |    | <ul> <li>Location: DSSO</li> </ul> |            | Station   |       | oroup                 |                      | Note                            |    | Start | End      | break |          | Tiours | Actions     |
| 12       |                      |                            | 14      | 15<br>1 1      | 16<br>3 1    | 17<br>1 1 | 18       |    | DSSO Fall                          | 08/13/2012 | Bakery    |       |                       |                      |                                 | 7: | 30 AM | 10:00 AM |       |          | 2.50   | [OK] [Swap] |
| 19       |                      |                            | 21      | 22             | 23           | 24        | 25       |    |                                    |            |           |       |                       |                      |                                 |    |       |          | 1     |          | 2.50   |             |
| 26       | 2                    |                            | 28      | 29             |              | 31        | 20       | A  | vailable Shi                       | fts:       |           | Clair |                       |                      | <b>3</b>                        | x  |       |          |       |          |        |             |
|          | September            |                            |         |                |              |           |          |    | Location                           |            |           |       | Location:<br>Station: | OSSO Fall<br>Greeter |                                 |    |       |          |       |          |        |             |
| Sun      | M                    | 1on                        | Tue     | Wed            | Thu          | Fri       | Sat      |    | Location                           | Date       | Station   |       | Date:<br>Shift:       |                      | , Aug-13, 2012<br>am - 12:30 pm |    | Break |          | Hours | Assigned |        | Actions     |
|          |                      |                            |         |                |              |           | 1        |    | <ul> <li>Location: DSSO</li> </ul> | Fall       |           |       | Hours:                |                      | 2.50                            |    |       |          |       |          |        |             |
| 2        | 3                    | 3                          | 4       | 5              | 6            | 7         | 8        |    | DSSO Fall                          | 08/13/2012 | Greeter   |       |                       |                      |                                 |    |       |          | 2.50  |          |        | [Check]     |
| 9        | 1                    | 0                          | 11      | 12             | 13           | 14        | 15       |    | DSSO Fall                          | 08/13/2012 | Greeter   | ſ     |                       | Swap Succ            |                                 |    |       |          | 3.00  |          |        | [Check]     |
| 16       | 1                    | 7                          | 18      | 19             | 20           | 21        | 22       |    | DSSO Fall                          | 08/13/2012 | Supervis  | sc 🛛  | Clo                   | ose and Re           | fresh List                      |    |       |          | 3.00  |          |        | [Check]     |
| 23<br>30 | 2                    | 24                         | 25      | 26             | 27           | 28        | 29       |    |                                    |            |           |       |                       |                      |                                 |    |       |          |       |          |        |             |
| Key      | _                    | <mark>/ailab</mark><br>ave |         | hedu<br>Irtial | led<br>Leave |           |          |    |                                    |            |           |       |                       |                      |                                 |    |       |          |       |          |        |             |
| Av       | ailab                | ole Sh                     | ifts Fi | ilter          |              |           |          |    |                                    |            |           |       |                       |                      |                                 |    |       |          |       |          |        |             |
| Loc      | atior                | n: [A                      | ll Loc  | ation          | s]           |           | •        |    |                                    |            |           |       |                       |                      |                                 |    |       |          |       |          |        |             |
| St       | atior                | n: [A                      | II Sta  | tions]         |              |           | •        | a. |                                    |            |           |       |                       |                      |                                 |    |       |          |       |          |        |             |
| s        | Status: [Any Status] |                            |         |                |              |           |          |    |                                    |            |           |       |                       |                      |                                 |    |       |          |       |          |        |             |
| Г        | ime                  | s: ct                      | art tir | ne             | - end        | time      |          |    |                                    |            |           |       |                       |                      |                                 |    |       |          |       |          |        |             |

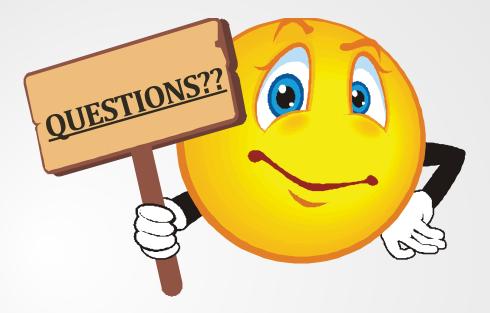

#### Please contact the DSSO at 515-294-4864 or email at dssostaff@iastate.edu